Advanced GAMS Class On Line Version

Introduction

Bruce A. McCarl

Specialist in Applied Optimization Distinguished Professor of Agricultural Economics, Texas A&M University Principal, McCarl and Associates

[mccarl@tamu.edu](mailto:mccarl@tamu.edu) [brucemccarl@gmail.com](mailto:brucemccarl@gmail.com) http://agecon2.tamu.edu/people/faculty/mccarl-bruce/

## Advanced GAMS Introduction Objectives and Method

- A. Learning objectives
	- 1. Better use of current GAMS
	- 2. Advanced features in GAMS
		- a. Will introduce many but go fast
		- b. Backup provided by examples and documents
	- 3. Model Debugging
		- a. Within GAMS
		- b. With GAMSCHK
	- 4. Improved large Scale Modeling
- B. Time is short -- Extensive back up Course Materials
	- 1. Course reference backup on pdf
	- 2. Personalized PDF of Overheads
	- 3. Zip file
		- a. All class examples
		- b. Reference Materials
- C. Mix of listening and doing hopefully about 50/50

### **Advanced GAMS Introduction** Class Conduct Class materials  $-$  a guide to their structure

This class is supported by documents and class examples.

- The fundamental documents are the **overheads** as distributed in the notebooks. Course outline indicates the overheads use during each course segment.
- The overheads refer to other course support documents and examples. These include **class examples**, **reference materials**

**Class examples** are in subdirectory **example** and are contained in a subdirectory consistent with the name of the associated overhead. Thus, when covering GAMSIDE the overheads are called **useide** and the class example files are in the **example/useide** subdirectory. Generally I try to place filenames in **green** within the overheads.

**Reference materials**. Generally reference materials appear in subdirectory **document** or in the **Expanded GAMS User Guide** which is accessed through the IDE. In the overheads references to these materials and to other overheads are colored in **purple**.

## Advanced GAMS Introduction Main Reference Documents and their Function

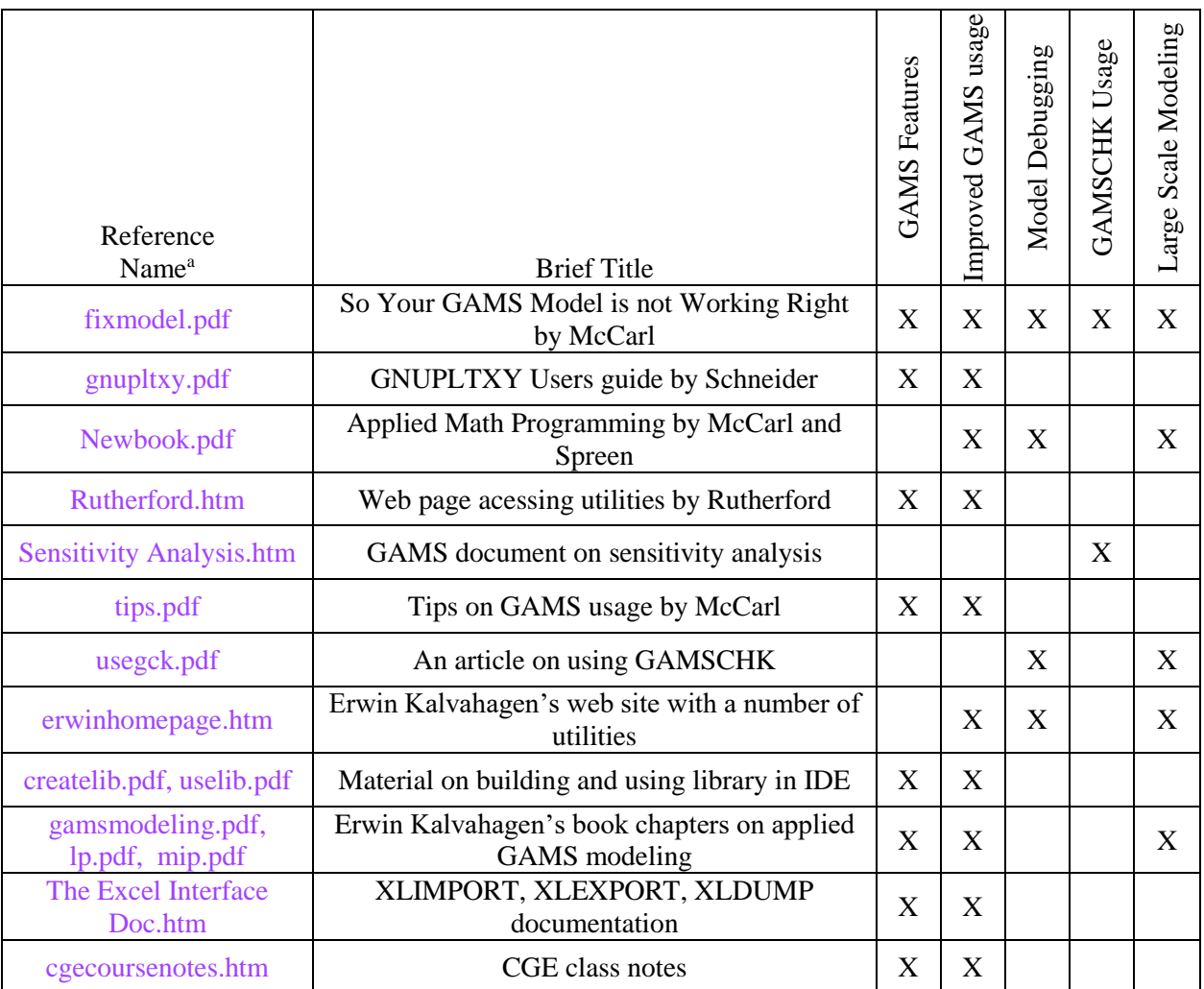

#### //

## Advanced GAMS Introduction CD-ROM Contents

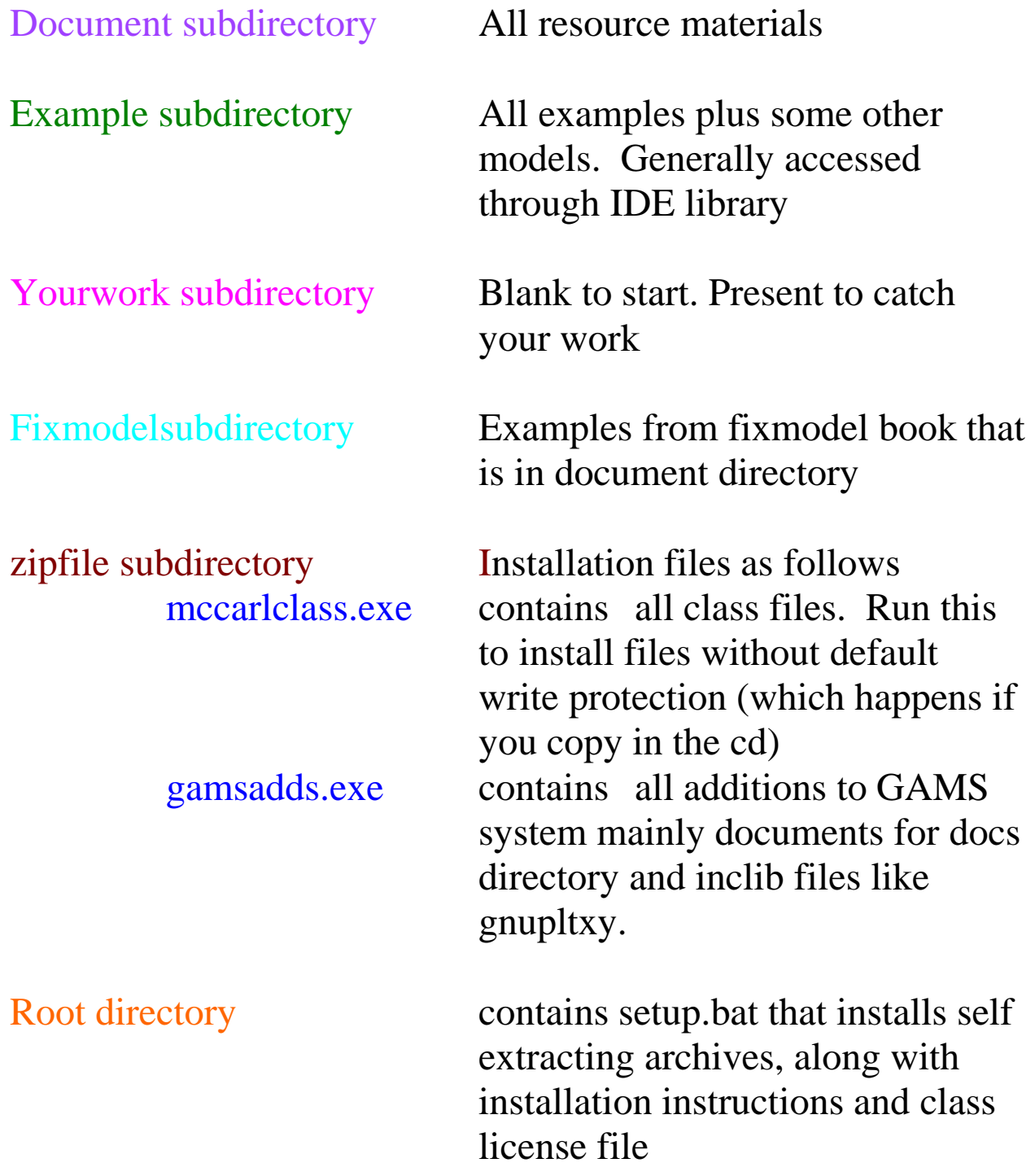

Day 1 (all times US Central -Chicago)

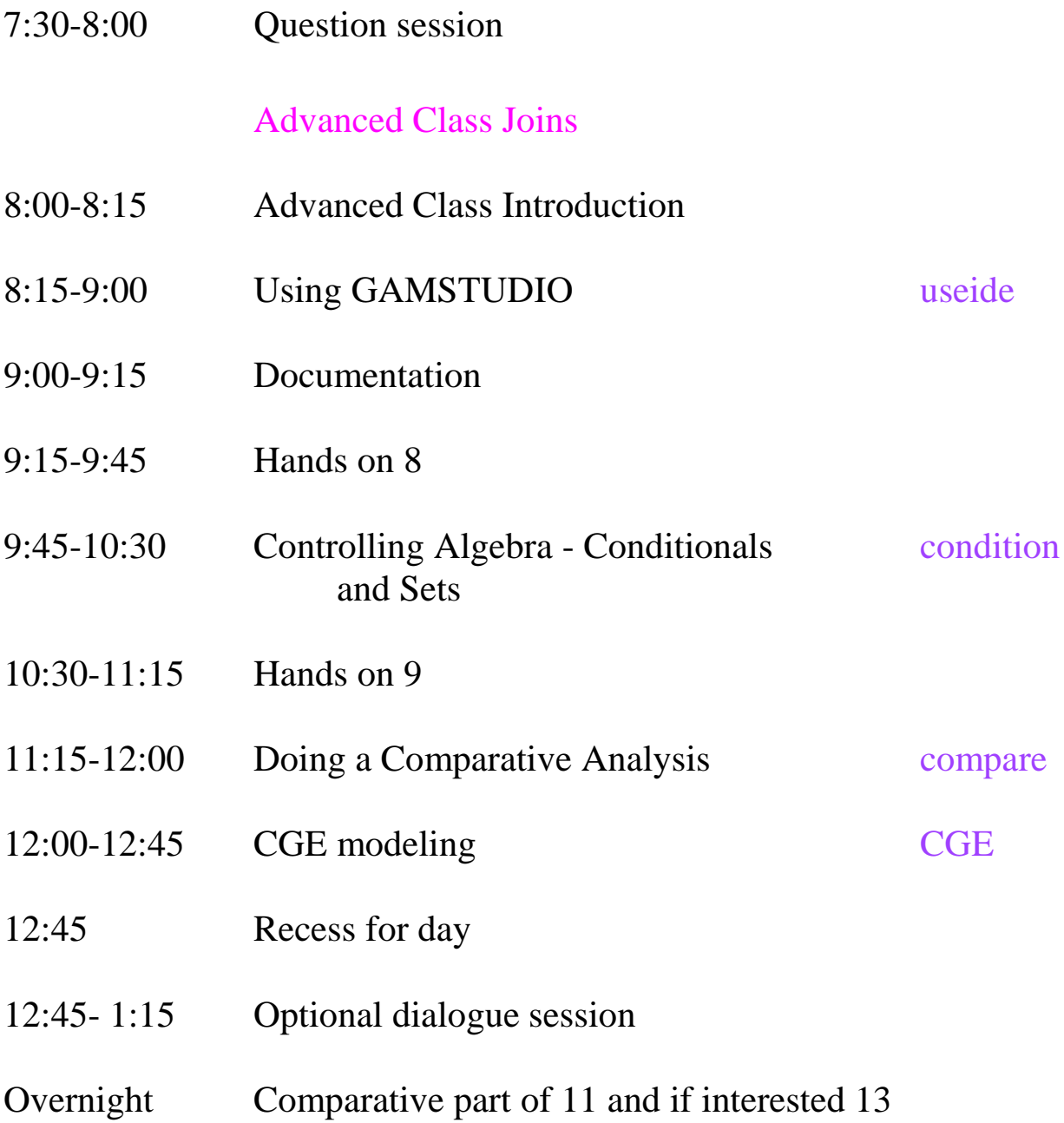

#### Day 2

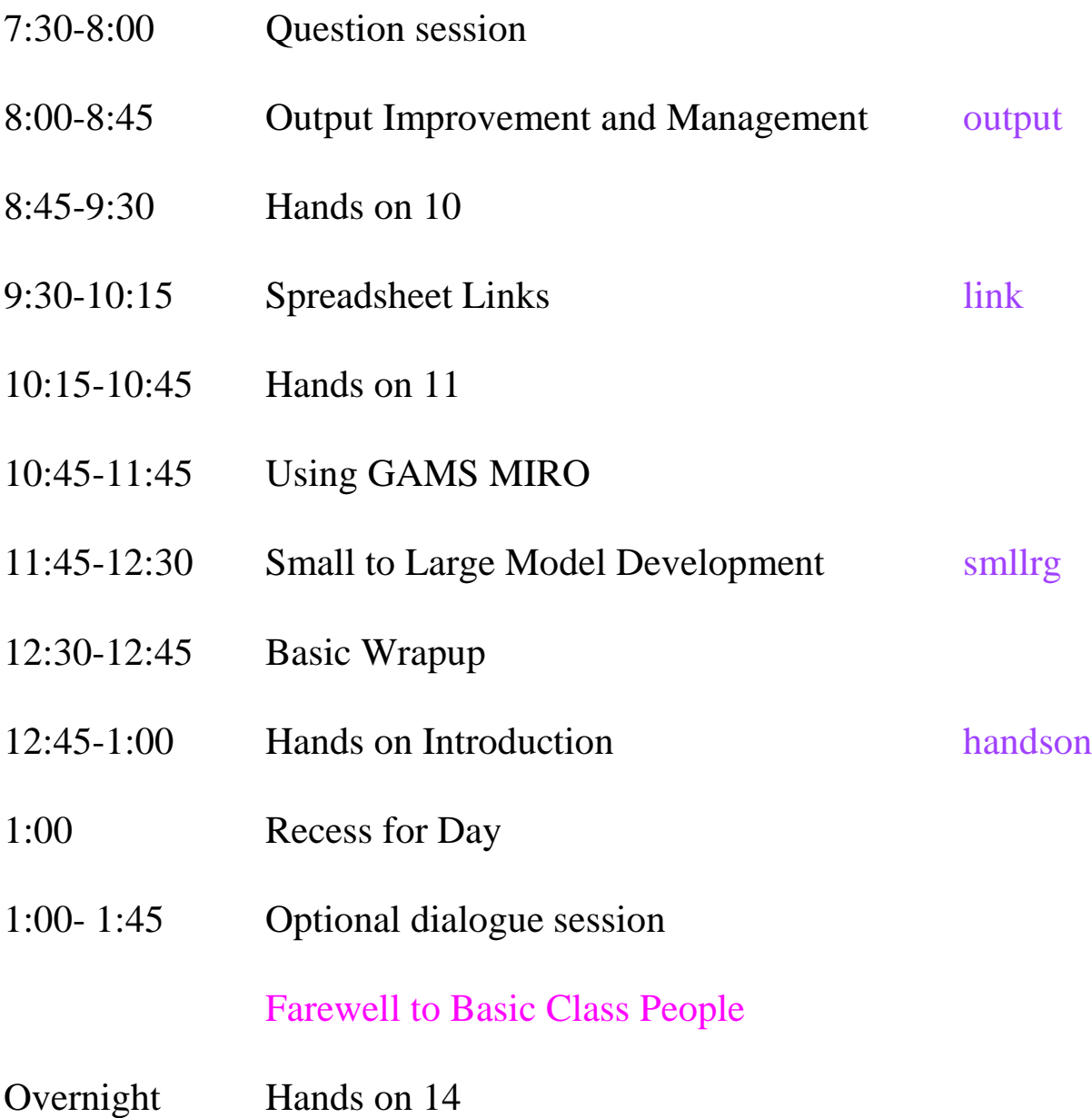

# Day 3

Advanced and Basic to Advanced People only

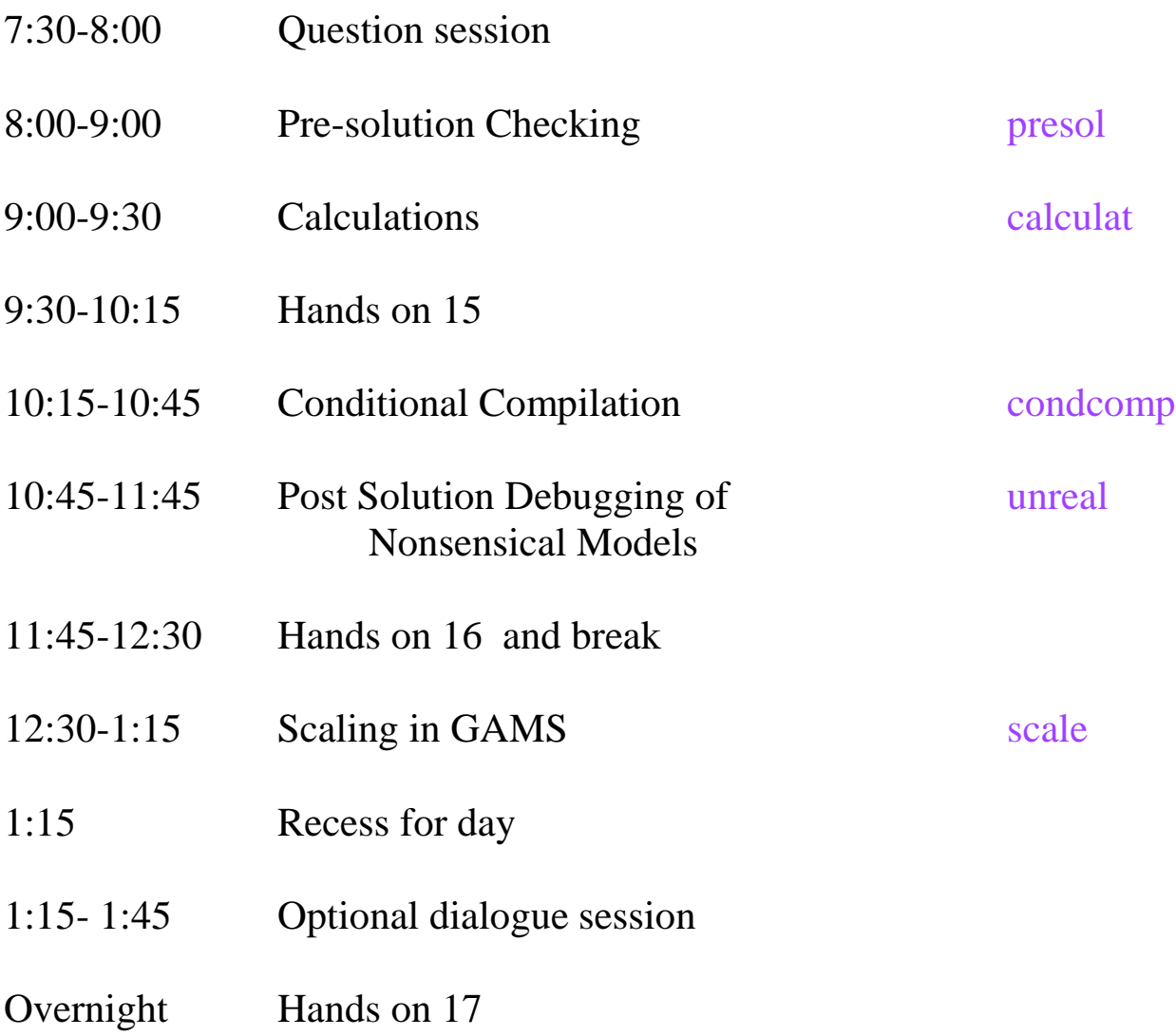

#### Day 4

### Advanced and Basic to Advanced People only

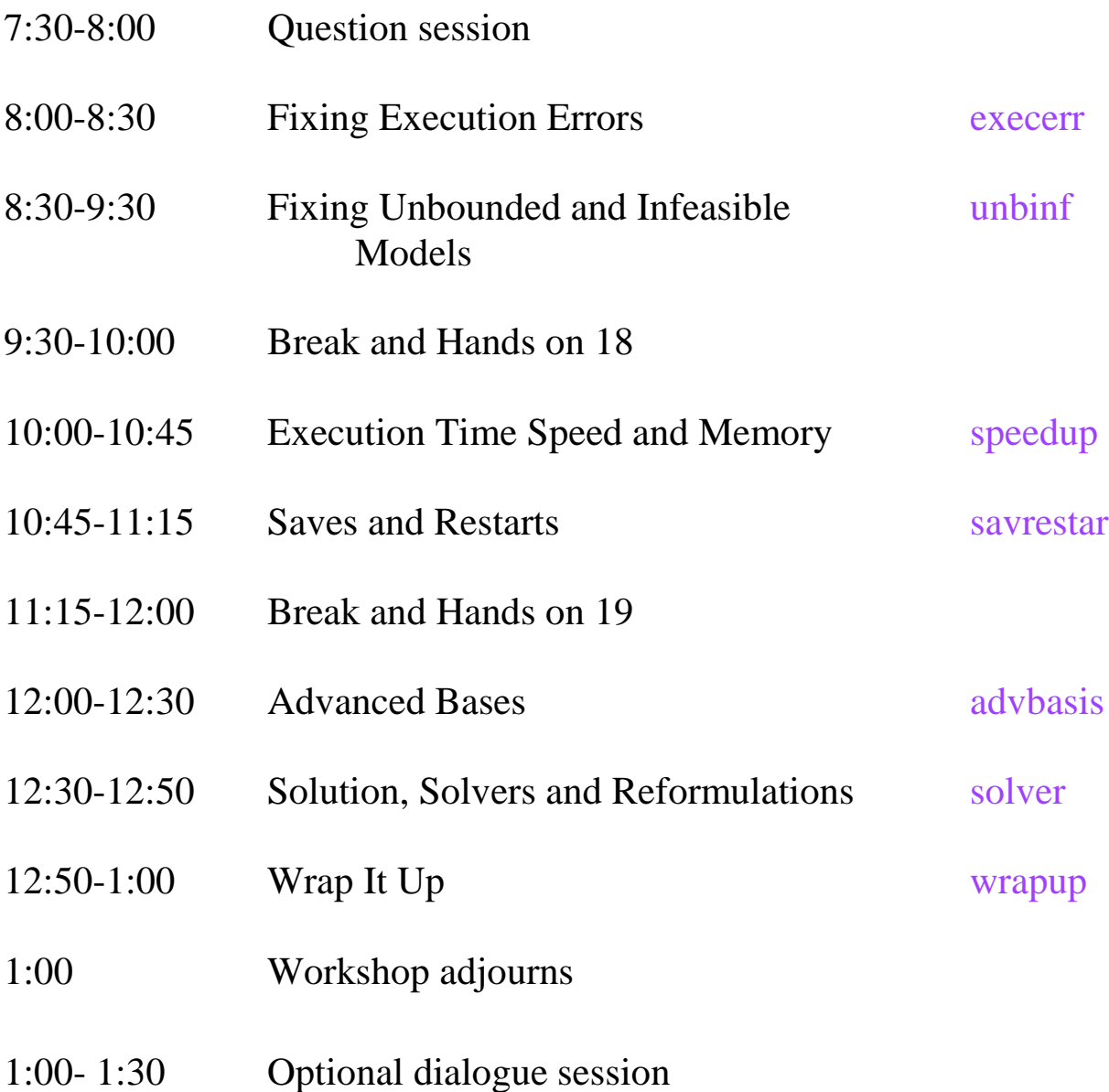